Notes

# Data interpolation

Eugeniy E. Mikhailov

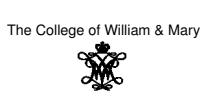

Lecture 22

 $\sigma$ 

 $QQQ$ 

## Eugeniy Mikhailov (W&M) Data interpolation - filling the voids

There is rarely enough data. It often takes a lot of time to get a data point. It might be expensive. Nevertheless, we would like to have some representation of the system in the voids.

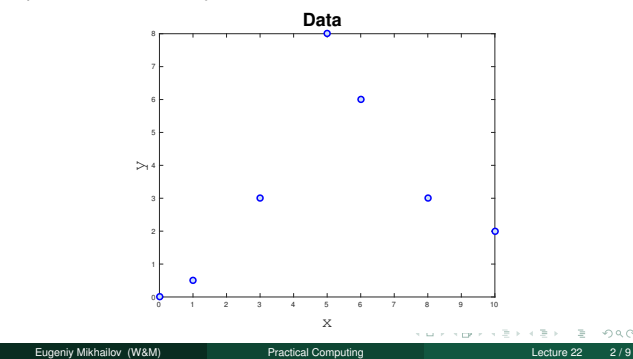

### The nearest neighbor interpolation

The name says it all. For each interpolated point (*<sup>x</sup>interpolated* ), find the nearest neighbor along the  $x_i$  axis in the data set and use its  $y_i$  value.

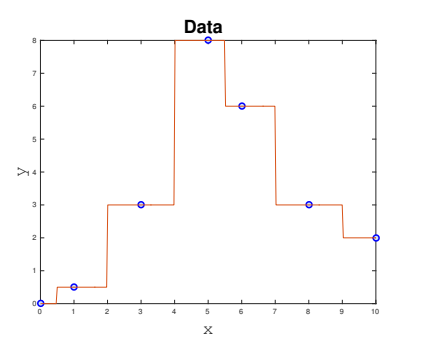

# Linear interpolation

Eugeniy Mikhailov (W&M) Practical Computing Lecture 22 3 / 9

We will split our data set with *<sup>N</sup>* points to *<sup>N</sup>* <sup>−</sup> 1 intervals and interpolate the values in the given interval as a line passing through the border points  $(x_i, y_i)$  and  $(x_{i+1}, y_{i+1})$ 

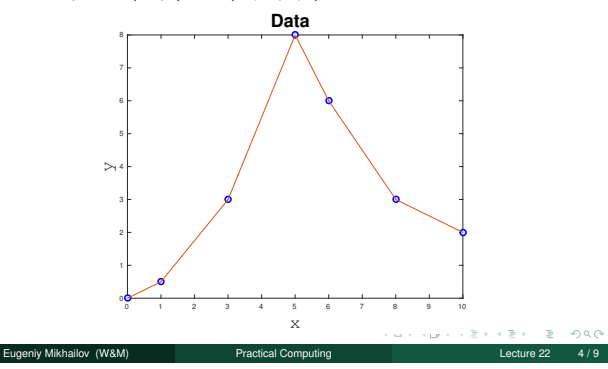

Notes

#### Notes

Notes

## Polynomial fit

You can always find a polynomial of *<sup>N</sup>* <sup>−</sup> 1 degree passing through *<sup>N</sup>* data points.

 $P_N(x) = p_1 x^N + p_2 x^{N-1} + \cdots + p_N x + p_{N+1}$ Matlab has the ' $polyfit'$  function which returns the polynomial

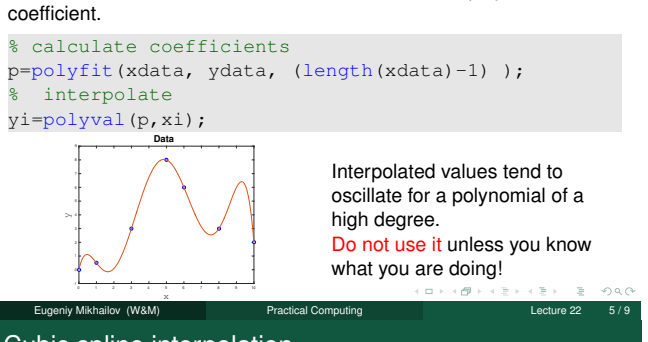

#### Cubic spline interpolation

We will interpolate *<sup>N</sup>* data points by a polynomial of 3rd degree for each *i th* interval between data point

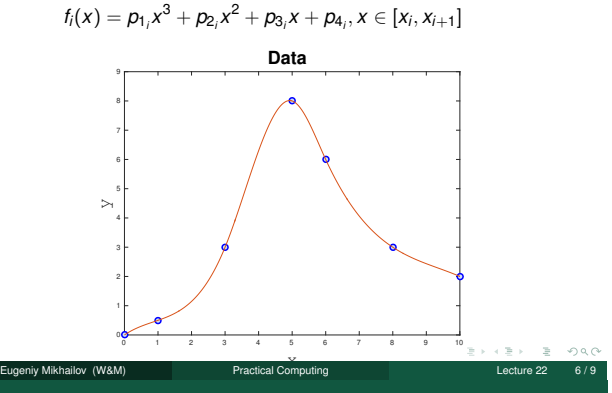

#### Cubic spline interpolation demystified

We will interpolate *<sup>N</sup>* data points by a polynomial of 3rd degree for each *i th* interval between data point

$$
f_i(x) = p_{1_i}x^3 + p_{2_i}x^2 + p_{3_i}x + p_{4_i}, x \in [x_i, x_{i+1}]
$$

Interpolation must pass through data points

$$
f_i(x_i) = y_i
$$

$$
f_i(x_{i+1}) = y_{i+1}
$$

The two above equations are not sufficient to constrain the four polynomial coefficients. We request  $f_i(x)$  to have continuous 1st derivative at the borders

niy Mikhailov (W&M)

Additionally, we specify the 2nd derivatives at end points. Common choice is to set it to 0. This is the, so-called, natural cubic spline.

 $f''_1(x_1) = 0$ 

 $f'_{i}(x_{i+1}) = f'_{i+1}(x_{i+1})$  $f'_{i}(x_{i}) = f''_{i-1}(x_{i})$ 

 $f''_{N-1}(x_N) = 0$ 

Matlab built in interpolation

Notes

Use matlab interp1 (xdata, ydata, xi, method) for some of above methods Where method could be

'nearest' Nearest neighbor interpolation

- 'linear' Linear interpolation (default)
- 'spline' Cubic spline interpolation
- other see more in help

#### Notes

Notes

**Notes** 

Notes

# Do not extrapolate unless you have a physical model of the process!

اب کی دی ہوتے ہوتے ہے۔<br>Eugeniy Mikhailov (W&M) Practical Computing Lecture 22 9/9

Г

Notes

Notes

Notes